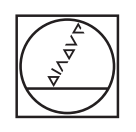

# **HEIDENHAIN**

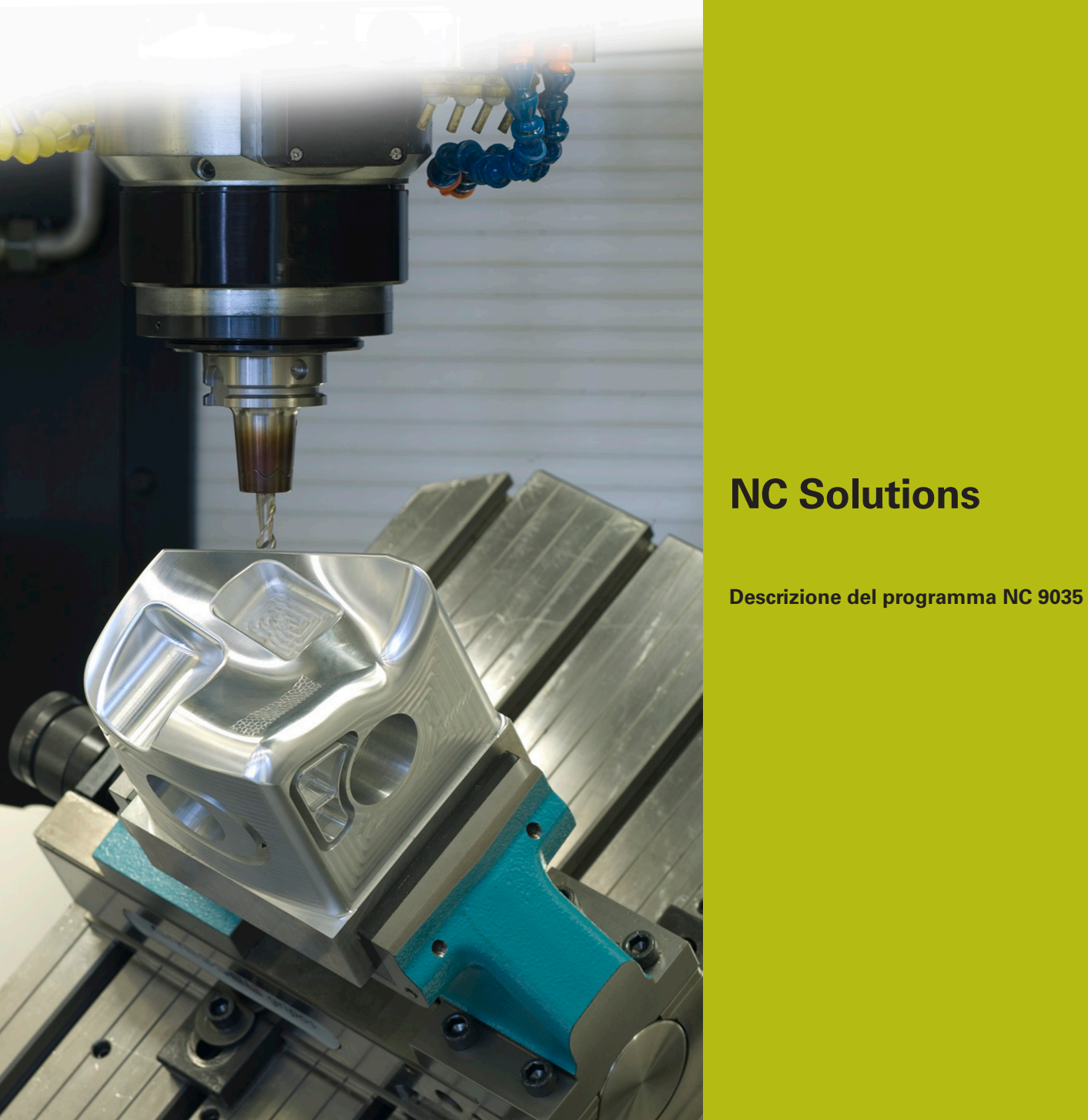

**Italiano (it) 10/2017**

# **1 Descrizione del programma NC 9035\_it.h**

Programma NC per incidere il nome di programma corrente.

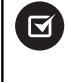

Il programma NC è in grado di girare a partire da iTNC 530 versione software NC 340 49x 07 o 606 42x 02.

f

In combinazione con il programma NC 9020\_it.h d iNC-Solutions, è possibile realizzare l'applicazione anche a partire da iTNC 530 versione software NC 340 49x 04.

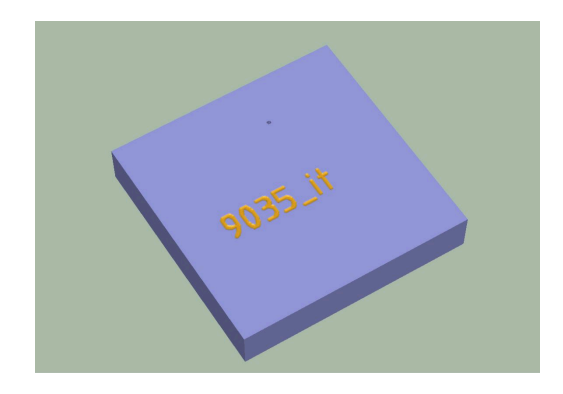

## **Descrizione**

Con questo programma NC il controllo numerico salva il percorso del file del programma NC attivo in un file di testo. Da questo file di testo salva il percorso del file in un parametro stringa. Successivamente separa il nome del file del programma NC dal parametro stringa e lo incide con il ciclo 225 **INCISIONE** sul pezzo.

### **Programma NC 9035\_it.h**

All'inizio del programma si definisce l'utensile. Il controllo numerico posiziona quindi l'utensile all'altezza di sicurezza. Con la successiva parte del programma, il controllo numerico determina il nome del programma corrente. Qui non è necessario apportare alcun adattamento. In questa parte del programma il controllo numerico scrive con **FN16 F-PRINT** il contenuto del file maschera mask.a nel file di testo FILE.a. Il controllo numerico richiama quindi il programma NC 90351\_it.h.

Dopo aver richiamato il programma è definito il ciclo 225 **INCISIONE**. Come testo da incidere il controllo numerico impiega il parametro stringa determinato QS1. Gli altri parametri ciclo si definiscono in base alle esigenze specifiche. Successivamente il controllo numerico preposiziona l'utensile sul punto di partenza dell'incisione e richiama il ciclo.

Il controllo numerico disimpegna infine l'utensile e termina il programma NC.

#### **Programma NC 90351\_it.h**

Con questo programma il controllo numerico determina il nome del programma principale e lo salva in un parametro stringa. Nel programma non sono necessari adattamenti.

Come primo passo il controllo numerico copia il file di testo FILE.a con **FUNCTION FILECOPY** in un programma NC dal nome FILE.h. Definisce quindi il carattere \ (backslash) come parametro stringa QS2. Successivamente il controllo numerico richiama con il comando **CALL PGM** il programma NC precedentemente creato FILE.h. In questo programma NC definisce il parametro stringa QS1 con il percorso del file del programma principale.

In seguito è programmato un loop di programma in cui il controllo numerico cancella la denominazione del drive e il percorso finché rimane soltanto il nome del file. In questa ripetizione della parte di programma il controllo numerico cerca un carattere \ nel parametro stringa QS1, in cui è definito il percorso del file. Se trova un carattere \, scrive la posizione del carattere \ nel parametro Q50. Successivamente il controllo numerico incrementa di uno il valore e salva il risultato in Q52. Nel passo successivo il controllo numerico legge la lunghezza totale della stringa QS1. Se il controllo numerico non è in grado di trovare alcun carattere \ nel parametro stringa QS1, esce dal loop e prosegue il programma con **LBL** "END". Se è stato trovato un carattere \, il controllo numerico cancella questa e la parte precedente dalla stringa. Successivamente ripete il loop del programma finché non è più presente alcun carattere \ nella stringa.

Come passo successivo il controllo numerico cancella gli ultimi due caratteri dal parametro stringa. Nel percorso del file questa è la definizione del tipo di file .h. Nel parametro stringa QS1 rimane quindi soltanto il nome del file.

Al termine il controllo numerico cancella con **FUNCTION FILEDELETE** i file ausiliari FILE.a e FILE.h.

Con la fine del programma il controllo numerico trasferisce il nome del programma come stringa in QS1 del programma principale affinché questo sia a disposizione come testo da incidere.

#### **File maschera mask.a**

Il file maschera predefinisce il formato del file emesso. In questo caso inserisce automaticamente il percorso del file del programma NC corrente. Inoltre la configurazione della maschera consente la copia del file di testo creato in un programma NC. Per consentirlo, sono integrate le righe **BEGIN PGM** e **END PGM**.